## **MODELAGEM E ANÁLISE TÉCNICA DA INTEGRAÇÃO DE GERAÇÃO DISTRIBUÍDA SUSTENTÁVEL PV NO CAMPUS DA UNIFEI - ITAJUBÁ**

Ana Clara Garcia Machado<sup>1</sup> (IC), Benedito Donizeti Bonatto<sup>1</sup> (PQ)

<sup>1</sup>*Universidade Federal de Itajubá*

**Palavras-chave:** Fontes renováveis. Geração distribuída. OpenDSS. Redes elétricas inteligentes. Sistemas fotovoltaicos.

#### **Introdução**

Com o objetivo de promover a sustentabilidade energética, econômica e ambiental e contribuir para os avanços na área de energia renovável e sistemas inteligentes de energia, a Universidade Federal de Itajubá teve a iniciativa de desenvolver um projeto que visa explorar e compreender de forma prática os sistemas de geração fotovoltaica, além de analisar os impactos e benefícios intrínsecos à sua integração à rede elétrica do campus. Desta forma, a pesquisa tem como finalidade contribuir para o desenvolvimento no plano de atividades do aPTIs-SG² - *Advanced Power Technologies and Innovations in Systems and Smart Grids Group*, por meio de estudos sobre os impactos da geração distribuída (GD) fotovoltaica na microrrede da UNIFEI, utilizando o software *Open Distribution System Simulator* (OpenDSS).

A adoção da geração distribuída traz uma série de benefícios. No entanto, é importante reconhecer que também pode haver desafios e impactos negativos no sistema elétrico. Diferentemente dos sistemas tradicionais, nos quais as centrais geradoras estão distantes das cargas, a geração distribuída introduz geradores próximos às cargas, resultando em um fluxo de potência bidirecional. Essa mudança no fluxo de energia pode acarretar diversas questões para os equipamentos conectados à rede local, além de outros fatores. Por meio do software OpenDSS, é possível identificar os desafios e propor soluções adequadas para garantir a integração eficiente e segura da geração distribuída no sistema elétrico da universidade. Isso contribuirá para o desenvolvimento de metodologias e tecnologias mais avançadas na área de redes elétricas inteligentes (*Smart Grids*).

#### **Metodologia**

Durante o período de iniciação científica, foram realizadas diversas atividades que contribuíram para o desenvolvimento pessoal e técnico científico:

**1. Disciplina de Pós-graduação - EC334E -** *Modeling and Economic Analysis of SMART MARKETS in the Context of Intelligent Networks.* Nos primeiros 6 meses da IC foi recomendado pelo orientador a participação nesta disciplina da UNIFEI com carga horária de 60h.

Essa disciplina proporcionou entendimento dos conceitos e princípios econômicos fundamentais, e os desafios presentes nos mecanismos regulatórios do novo setor elétrico brasileiro. Possibilitou compreender as relações técnico-econômicas do Mercado Elétrico Inteligente.

**2. 2° Microcurso de Introdução ao Software OpenDSS.** Durante os primeiros 6 meses da IC também foi desenvolvido o 2° Microcurso de Introdução ao Software OpenDSS, com o auxílio dos outros participantes de IC, disponibilizado no grupo *Advanced Power Technologies and Innovations in Systems and Smart Grids Group*, na plataforma de ensino MOODLE da UNIFEI. O curso foi realizado *online* e teve como finalidade auxiliar no entendimento de modelagem, análises e simulações de sistemas de distribuição de energia elétrica.

**3. Disciplina optativa de Graduação ELE935 - Tópicos Especiais em Redes Elétrica Inteligentes.** No primeiro semestre de 2023 foi orientada a participação nesta disciplina optativa de graduação, ministrada pelo Prof. Ph.D. Benedito Donizeti Bonatto, com carga horária de 80h. Essa disciplina proporcionou compreender os conceitos essenciais do contexto de redes elétricas inteligentes, desenvolver estudos avançados através de estudos de caso de aplicação de tecnologias em redes elétricas inteligentes e realizar o desenvolvimento e apresentação de um artigo técnico-científico.

**4. Artigo Técnico-Científico.** Durante a disciplina ELE935 foi elaborado e apresentado um artigo técnicocientífico com o tema: "Formas de Dimensionamento de Sistemas de Geração Fotovoltaica Distribuídos", com a participação dos alunos Ana Siqueira Lisboa Ribeiro e Helder Pires. Foi abordado sobre duas formas de Dimensionamento de Sistemas de Geração Fotovoltaica Distribuídos, tendo como base as instituições de ensino da cidade de Itajubá, MG. O estudo do dimensionamento foi realizado com o auxílio do software de planilha Microsoft Excel e por meio do PVSyst. As Figuras 01 e 02, apresenta os resultados do dimensionamento preliminar obtidos. A partir da análise destes gráficos, é possível verificar que a quantidade de placas está ligada à potência de uma placa, que pode variar para cada modelo de placa fotovoltaica selecionada para o projeto.

# VI Simpósio de Iniciação Científica Ciência como ferramenta de transformação da sociedade

Figura 1 - Comparação Dimensionamentos para E. M. Isaura P. Santos

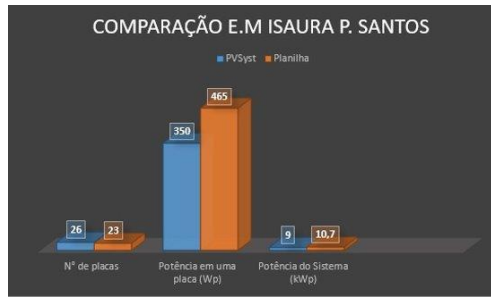

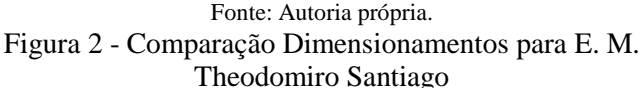

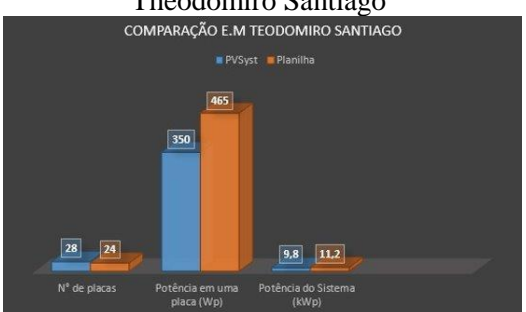

Fonte: Autoria própria.

#### **5. Análise técnica e modelagem do Campus da UNIFEI em Itajubá através do uso do OpenDSS 5.1. Rede do Campus da UNIFEI**

O campus Prof. José Rodrigues Seabra da UNIFEI em Itajubá opera sob a modalidade tarifária THS Verde A4, com uma demanda contratada de 1.100 kW, operando em média tensão (MT) com uma tensão nominal de 13,8 kV, sendo fornecida pela concessionária local CEMIG. Internamente, o campus é atendido por uma rede de aproximadamente 4,2 km de extensão, organizada em 5 alimentadores principais. Esses alimentadores desempenham um papel vital na distribuição eficiente de energia elétrica por todo o campus. Uma visão resumida dessa rede, incluindo as especificações dos 29 transformadores de distribuição presentes no Sistema é apresentada na Figura 3. Esses transformadores desempenham um papel crucial na adequação da tensão para diferentes níveis operacionais, permitindo a distribuição adequada de energia para os diversos locais do campus. Essas informações foram fornecidas pelo engenheiro eletricista da prefeitura do campus UNIFEI Itajubá, contribuindo para uma compreensão abrangente da infraestrutura elétrica em análise. Vale ressaltar que ainda há indisponibilidade de dados do sistema de distribuição secundário, em relação aos desequilíbrios de tensão e ao desbalanceamento de cargas. Adicionalmente, a tensão do sistema foi ajustada para 1,02 pu, com base em medições no ponto de conexão da CEMIG à UNIFEI, visando manter uma tensão adequada nas partes mais remotas da microrrede do campus.

Figura 3 - Localização geográfica dos transformadores e alimentadores no campus

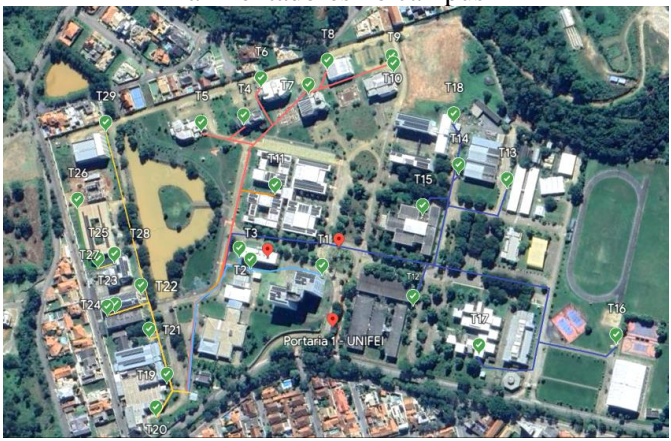

Fonte: Autoria própria.

#### **5.2 Simulação usando o software OpenDSS**

Durante o período de Iniciação Científica foram discutidas várias aplicações do OpenDSS - *Open Distribution System Simulator* e sugerido o auto-estudo através de um curso *online* do Eng. Paulo Radatz. Esses métodos de ensino e pesquisa proporcionaram o desenvolvimento da capacitação para a elaboração de simulações usando esta ferramenta computacional.

Os estudos foram feitos através do auxílio de trabalhos e dados prévios disponibilizados pelo grupo aPTIs SG<sup>2</sup>. Neste projeto, a análise técnica é conduzida com o auxílio do OpenDSS na versão 9.2.0.1 e do ambiente de desenvolvimento PyCharm 2021.2.2 (edição *Community Free*) com interpretador Python 3.7. Essas ferramentas são essenciais para a modelagem e simulação de elementos básicos do sistema de distribuição elétrica, bem como do Sistema Fotovoltaico de Conversão de Rede (SFCR) utilizado. A combinação dessas plataformas permite uma análise detalhada das interações e desempenho do sistema, contribuindo para uma compreensão mais completa dos cenários elétricos em estudo.

#### **5.3 Cenários**

A modelagem da microrrede do campus da UNIFEI em Itajubá foi feita considerando o sistema de distribuição em dois cenários:

• Cenário Base: sem nenhum SFCR;

• Cenário 1: com o SFCR do QMAP já existente e os que estão em fase de instalação, com uma potência nominal CA de 530,5 kW;

Além disso, foram considerados dois períodos sazonais:

• Janeiro: período com menor consumo de energia no campus;

• Outubro: período com maior consumo de energia no campus.

#### **5.4. Modelagem dos elementos do Sistema 5.4.1** *Circuit*

O elemento C*ircuit* representa "qualquer sistema linear visto de um ponto do circuito elétrico por uma fonte de

# VI Simpósio de Iniciação Científica<br>Ciência como ferramenta de transformação da sociedade

tensão em série com uma impedância" (RADATZ, 2017a). Este elemento, portanto, representa a fonte de tensão principal que irá alimentar o circuito. No OpenDSS, o elemento *Circuit* é o elemento mais importante e deve ser o primeiro item do sistema a ser descrito, pois sem ele não é possível fazer nenhuma simulação. São inúmeros os parâmetros que podem ser utilizados para modelar o elemento *Circuit*, como ilustrado no Quadro 1.

Quadro 1 – Código DSS da subestação UNIFEI

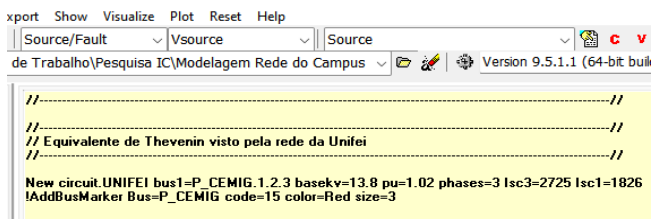

Fonte: Autoria própria.

#### **5.4.2** *LineCode*

O objeto *LineCode* contém as características da impedância dos cabos. Esta impedância pode ser definida de duas formas: matriz de impedâncias ou por componentes simétricas. Conforme proposto na Nota Técnica n° 0057/2014 – SRD/ANEEL, recomenda-se definir a impedância dos cabos na forma de componentes simétricas (vide Quadro 2).

Quadro 2 – Código DSS LineCode UNIFEI

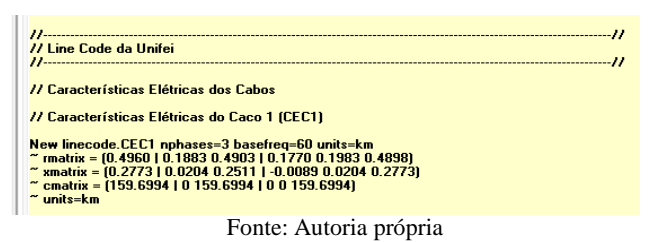

#### **5.4.3.** *Line*

O elemento *Line* representa as linhas de transmissão em um sistema elétrico de potência ou então as linhas da rede de distribuição e os parâmetros que definem uma linha podem ser modelados na forma de um circuito elétrico e o tipo de modelo depende do comprimento da linha e do objetivo do estudo, conforme Quadro 3.

> Quadro 3 – Código DSS Linhas UNIFEI Fonte: Autoria própria.

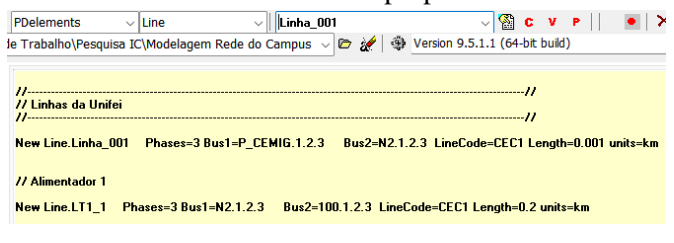

### **5.4.4.** *Transformer*

Um transformador consiste em dois ou mais enrolamentos, conectados de maneira um tanto arbitrária (com um conexão estrela-triângulo padrão). Pode-se especificar os parâmetros em um enrolamento de cada

vez ou usar matrizes para definir todos os valores de enrolamento de uma só vez (Quadro 4).  $Quadrat - C6d$ <sub>igo</sub> DSS  $T$ 

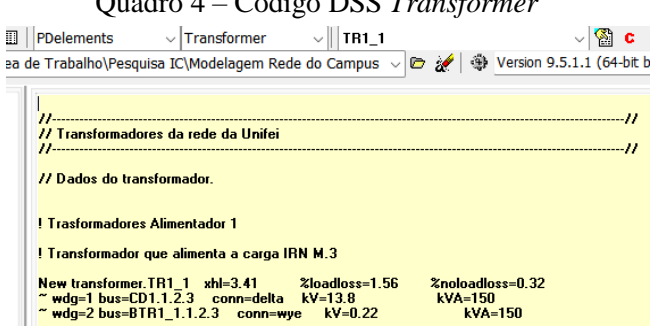

Fonte: Autoria própria.

#### **5.4.5.** *LoadShape*

Um objeto *LoadShape* consiste em uma série de multiplicadores, normalmente variando de 0,0 a 1,0 que são aplicados aos valores de kW base da carga para representar a variação da carga ao longo de algum período de tempo. As curvas de carga possuem geralmente um intervalo fixo, mas também podem ter um intervalo variável. Para este último, tanto o tempo, em HR, e o multiplicador devem ser especificados. Todas as curvas de carga, sejam elas diárias, anuais ou algum ciclo de trabalho arbitrário, são mantidas nesta classe. Cada carga simplesmente se refere à forma apropriada pelo nome, conforme Quadro 5.

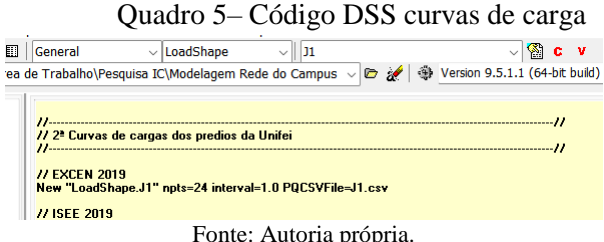

#### **5.4.6.** *Tshape*

O objeto *Tshape* é utilizado para criar perfis de carga que variam ao longo do dia, geralmente em intervalos de tempo, como minutos ou horas. Para o exemplo do campus, esse comando foi essencial para a modelagem da temperatura diária do módulo PV (vide Quadro 6).

Quadro 6 – Código DSS Sistema Fotovoltaico

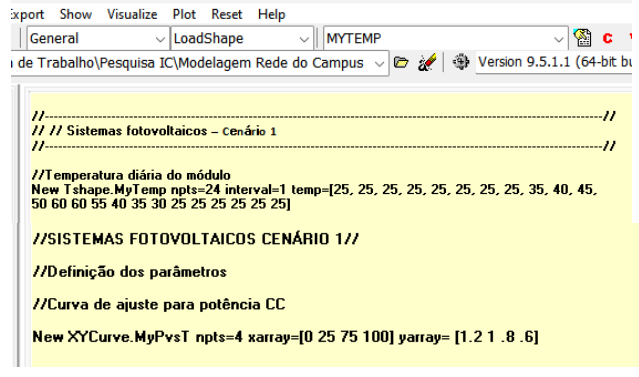

Fonte: Autoria própria.

# VI Simpósio de Iniciação Científica Ciência como ferramenta de transformação da sociedade

 $\overline{u}$ 

**5.4.7.** *Load*

O objeto *Load* é um elemento de Conversão de Energia que está no centro de muitas análises, pois é basicamente definido por seus kW nominais e PF ou seus kVAr. Em seguida, ele pode ser modificado por um número de multiplicadores, incluindo o multiplicador de carga do circuito global, curva de carga anual, carga diária e uma curva de carga do ciclo de trabalho (Quadro 7).

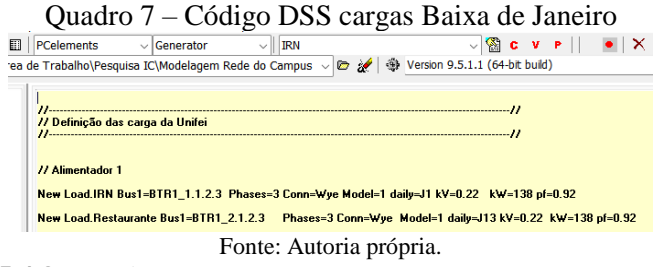

#### **5.4.8.** *Monitor*

O *Monitor* é um elemento de circuito benigno que está conectado a um terminal de outro elemento de circuito. Ele toma uma amostra quando instruído, registrando o tempo e os valores complexos de tensão e corrente, ou potência, em todas as fases. É possível fazer isso por o comando *Show Monitor* ou o comando *Export Monitor.* (Quadro 8)

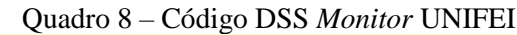

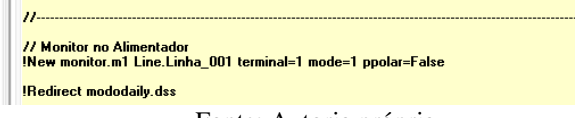

Fonte: Autoria própria.

#### **5.4.9.** *EnergyMeters*

Os parâmetros para a utilização desse elemento são os mesmas do elemento monitor apresentado anteriormente com exceção do *mode*. O início da zona de atuação é indicado pelo terminal onde o medidor inteligente está conectado. O OpenDSS determina as zonas de forma consistente. Se existirem vários medidores na rede que possam estar monitorando a mesma zona, o primeiro monitor definido tem acesso a todos os elementos, exceto aqueles que contêm os outros medidores, enquanto os outros terão apenas um único elemento em sua zona, (CARVALHO, 2014; DUGAN; MONTENEGRO, 2020), conforme mostra o Quadro 9.

Quadro 9 – Código DSS *EnergyMeter* UNIFEI

77 Medidor no alimentador<br>!New Energymeter.m1 Line.Linha\_001

Fonte: Autoria própria.

#### **5.4.10. XY***Curve*

 $H -$ 

O objeto XY*Curve* tem a função de criar curvas no plano xy. É comumente utilizado para modelar sistemas fotovoltaicos, criando curvas características do módulo fotovoltaico e a curva de eficiência do inversor. Este objeto necessita de um vetor de valores para o eixo x, *xarray*, e outro vetor para o eixo y, *yarray* (SILVA, 2021).

#### **5.4.11.** *PVSystem*

O objeto *PVSystem* é um elemento de conversão de energia e modela o gerador fotovoltaico da simulação, sendo que o OpenDSS considera este objeto como um bloco com dois componentes: o painel e o inversor (SILVA, 2021), conforme Quadro 10.

Quadro 10 – Código DSS *PVSystem* – UNIFEI //SFCR - Trafo 14 - Bloco X New PVSystem.BlocoX phases=3 Bus1=BTR4\_4 kv=0.22 irrad=0.98 Pmpp=122 temperature=25<br>~ PF=1 effcurve=MyEftGW35 P-TCurve=MyPvsT Daily=MyIrrad TDaily=MyTemp<br>~ %Cutin=0.1 %Cutout=0.1

Fonte: Autoria própria.

#### **Resultados e discussão**

Os estudos realizados neste projeto possibilitaram um aprofundamento nas pesquisas sobre modelagem e análises do sistema elétrico de potência do Campus da UNIFEI com a inserção de uma GD à rede. Na análise dos cenários de perda de energia, observou-se que, em outubro, as perdas são 5% maiores do que em janeiro, no Cenário Base. Com a inserção de geradores fotovoltaicos no Cenário 1 em janeiro, as perdas aumentam 3,2%, mas em outubro, esse aumento é de apenas 1,7%.

#### **Conclusões**

A transição energética representa oportunidades positivas quando se considera a integração das energias renováveis, das redes inteligentes e das microrredes na matriz energética. Também surgem os desafios de encontrar um equilíbrio entre a expansão das energias renováveis e os eventos de instabilidade da rede. A gestão inteligente, que inclui a capacidade de redirecionar o fluxo de energia, distribuir a carga de forma eficiente e responder rapidamente a mudanças nas condições de geração e demanda. O programa de Iniciação Científica concentrou-se de maneira substancial na condução de pesquisas, análises técnicas e elaboração de artigo através das atividades realizadas. Alcançou o objetivo de desenvolvimento acadêmico e técnicocientífico, enriquecendo a base de conhecimento no campo de estudo desenvolvido.

#### **Agradecimentos**

Ao meu orientador de IC, Prof. Ph.D. Benedito Donizeti Bonatto, e também pelo apoio financeiro fornecido pelo Conselho Nacional de Desenvolvimento Científico e Tecnológico (CNPq), pelo Instituto Nacional de Energia Elétrica (INERGE) e pela Universidade Federal de Itajubá (UNIFEI).

#### **Referências**

DUNGAN, R. C., & Montenegro, D. (2020). Reference Guide The Open Distribution System Simulator<sup>™</sup> (OpenDSS).

ALCÂNTARA, M. V. P. Microrredes inteligentes. Smart grids - Redes inteligentes, n. Dc, p. 36–45, 2011.